## Google Hackin

Google Hacking GoogleMaps and GoogleEarth

13 ISBN 9780471790099

10 ISBN 0471790095

出版时间:2006-07-24

Wiley

Martin C. Brown

页数:373

版权说明:本站所提供下载的PDF图书仅提供预览和简介以及在线试读,请支持正版图书。

www.tushu000.com

Book Description

This one-of-a-kind resource contains 500 pages of jaw-dropping hacks, mods, and customizations. These include creating mashups with data from other sources such as Flickr, building a space station tracker, hacking Maps with Firefox PiggyBank, and building a complete community site with Maps and Earth. Now you can map out locations, get driving directions, zoom into any point on the globe, display real time traffic, and much more.

 From the Back Cover Going somewhere? Or just getting back?

Great vacation photos—too bad you can't remember where you took them. And wouldn't it have been terrific to find a pizza joint when you bumped into your college buddy in that little ski town? Well, by making Google Maps and Google Earth do your bidding, you can find out not only where you're going, but where you've been. Get an aerial view of the beach in that picture. Pinpoint every Thai takeout in your girlfriend's zip code. Plan the Great International Rollercoaster Tour. Here's how.

Get Going

Create applications that let you do all this and more

1.Make maps that reveal statistical data 2.Plot routes to include or avoid key factors 3.Build a community site 4.Create a realtor's presentation 5.Calculate distances for routes 6.Show where your holiday photos were taken 7.Merge Flickr photos onto a map 8.Highlight archaeological information

 Book Dimension length: (cm)19.7 width:(cm)12.8

## Google Hackin

Acknowledgments Introduction Part Basics Chapter 1 Using Geographical Information Chapter 2 The Google Local Interface Chapter 3 The GoogleMaps API Chapter 4 The Google Web API Chapter 5 Storing and Sharing Information Part Instant Gratification Chapter 6 Working with Existing Address Information Chapter 7 Extending the Google API Examples Chapter 8 Discovering Overlays and Mash-ups Part Google Map Hacks Chapter 9 Using Overlays Chapter 10 Overlaying Statistical Data Chapter 11 Building a Community Site Chapter 12 The Realtors and Archaeologists Toolkit Chapter 13 I Need to Get To Chapetr 14 Merging with Flickr Photos Part Google Earth Hacks Chapter 15 Introducing Google Earth Chapter 16 Generating Google Earth Feeds Chapter 17 History and Planning with Google Earth Appendix Resources Index

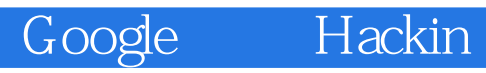

1 where  $1$ 

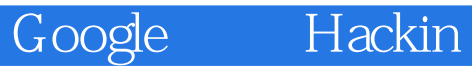

本站所提供下载的PDF图书仅提供预览和简介,请支持正版图书。

:www.tushu000.com